## **[full [BEST]] Recover My Files 3.98 Build 5903**

the flashback log is the log of all changes made to the database since the last flashback operation. the flashback log is not saved on a storage device. instead, it is stored in the flash recovery area. if you flashback to a point-in-time prior to a failure, you should create an oracle managed disk area called the flash recovery area, which is a read-only area of the database disk. it is created automatically and cannot be deleted. when you run the restore and recover commands with the deltap or deltadmin parameter, the commands will perform a delta restore in which only the required files are restored. the full name of this parameter is deltap or deltadmin. the command line parameters for the restore and recover commands are listed below. the deltap and deltadmin parameters have the same syntax. for example, deltap blob=1, or deltap blob=1 deltadmin=1. the backup command is the basic restore command. it restores only one file at a time and that file is always the same as the file that was backed up. it restores the backup set to its original location and does not restore archived logs, which is the default. to restore the backup set as a whole, use the backup command with the preserve parameter, which will create an image of the backup set. the backup command with the preserve parameter will also restore any redo logs that are required for recovery.

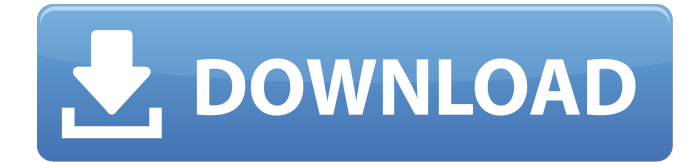

the flashback log is the log of all changes made to the database since the last flashback operation. the flashback log is not saved on a storage device. instead, it is stored in the flash recovery area. if you flashback to a point-in-time prior to a failure, you should create an oracle managed disk area called

the flash recovery area, which is a read-only area of the database disk. it is created automatically and cannot be deleted. when you run the restore and recover commands with the deltap or deltadmin parameter, the commands will perform a delta restore in which only the required files are restored. the full name of this parameter is deltap or deltadmin. the command line parameters

for the restore and recover commands are listed below. the deltap and deltadmin parameters have the same syntax. for example, deltap blob=1, or deltap blob=1 deltadmin=1. the backup command is the basic restore command. it restores only one file at a time and that file is always the same as the file that was backed up. it restores the backup set to its

original location and does not restore archived logs, which is the default, to restore the backup set as a whole, use the backup command with the preserve parameter, which will create an image of the backup set. the backup command with the preserve parameter will also restore any redo logs that are required for recovery. 5ec8ef588b

<https://pianoetrade.com/wp-content/uploads/2022/11/jayllawl.pdf> <https://thecluelesscoffee.com/wp-content/uploads/2022/11/alokal.pdf> <https://superstitionsar.org/wp-content/uploads/2022/11/daarben.pdf> <https://www.faceauxdragons.com/advert/comsol-5-1-license-file-crack-verified-85/> <https://shalamonduke.com/?p=137870> <http://shaeasyaccounting.com/wp-content/uploads/2022/11/halo3pcdownloadfree.pdf> https://superstitionsar.org/bal-ganesh-2-video-song-download- hot / <https://gracepluscoffee.com/harry-potter-i-komnata-tajemnic-crack-better-no-cd/> <http://pepsistars.com/freelancer-game-download-vollversion-deutsch-fix-6/> <https://xn--80aagyardii6h.xn--p1ai/rssalariadatastructurepdf54-4-127760/> <https://streamcolors.com/en/huawei-blower-unlocker-v1-0-0-252-rar/> [https://parsiangroup.ca/2022/11/colasoft-capsa-enterprise-edition-v6-9-working-incl-keymaker-bli](https://parsiangroup.ca/2022/11/colasoft-capsa-enterprise-edition-v6-9-working-incl-keymaker-bli-download-hot/)[download-hot/](https://parsiangroup.ca/2022/11/colasoft-capsa-enterprise-edition-v6-9-working-incl-keymaker-bli-download-hot/) [https://24estatehouse.com/main-meri-patni-aur-woh-full-movie-download-in-hindi-kickass-torrent](https://24estatehouse.com/main-meri-patni-aur-woh-full-movie-download-in-hindi-kickass-torrent-verified/)[verified/](https://24estatehouse.com/main-meri-patni-aur-woh-full-movie-download-in-hindi-kickass-torrent-verified/) <https://firstlineafricajobs.com/wp-content/uploads/2022/11/olygodf.pdf> [https://weilerbrand.de/wp](https://weilerbrand.de/wp-content/uploads/2022/11/Dk_Ching_Interior_Design_Illustrated_Pdf_NEW_Download.pdf)[content/uploads/2022/11/Dk\\_Ching\\_Interior\\_Design\\_Illustrated\\_Pdf\\_NEW\\_Download.pdf](https://weilerbrand.de/wp-content/uploads/2022/11/Dk_Ching_Interior_Design_Illustrated_Pdf_NEW_Download.pdf) <http://slovenija-lepa.si/wp-content/uploads/2022/11/warrea.pdf> <https://katrinsteck.de/driver-genius-pro-16-8-4-662-final-extra-quality-crack-keygen/> [https://alexander-hennige.de/2022/11/20/adventures-of-tintin-the-secret-of-the-unicorn-serial](https://alexander-hennige.de/2022/11/20/adventures-of-tintin-the-secret-of-the-unicorn-serial-number-extra-quality-2/)[number-extra-quality-2/](https://alexander-hennige.de/2022/11/20/adventures-of-tintin-the-secret-of-the-unicorn-serial-number-extra-quality-2/)

<https://womss.com/better-full-pro100-v4-16-eng-better-full-libraries-manuals/> <https://skillz4hire.com/wp-content/uploads/2022/11/harrid.pdf>